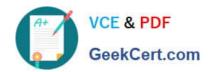

# C2180-410<sup>Q&As</sup>

IBM MQ V8.0, System Administration

# Pass IBM C2180-410 Exam with 100% Guarantee

Free Download Real Questions & Answers PDF and VCE file from:

https://www.geekcert.com/c2180-410.html

100% Passing Guarantee 100% Money Back Assurance

Following Questions and Answers are all new published by IBM Official Exam Center

- Instant Download After Purchase
- 100% Money Back Guarantee
- 365 Days Free Update
- 800,000+ Satisfied Customers

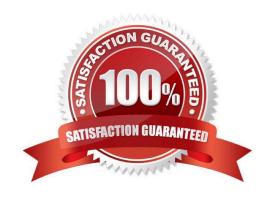

# VCE & PDF GeekCert.com

## https://www.geekcert.com/c2180-410.html

2021 Latest geekcert C2180-410 PDF and VCE dumps Download

#### **QUESTION 1**

A system administrator has defined a queue manager cluster (CLUS1) consisting of queue managers QMGR1, QMGR2 and QMGR3. QMGR1 and QMGR2 are full repository queue managers. The system administrator has been asked to add a new queue manager, QMGR4, as a partial repository to the existing cluster.

What action does the system administrator need to perform on QMGR4? (Choose two.)

- A. Run ALTER QMGR REPOS (CLUS1)
- B. Run ALTER QMGR REPOS (CLUS2)
- C. Define a cluster-receiver channel
- D. Define a cluster-sender channel to QMGR2
- E. Define a cluster-sender channel to QMGR3

Correct Answer: AD

#### **QUESTION 2**

IBM MQ will be installed into a multi-instance queue manager environment. After defining the shared file system, the system administrator created the queue manager QMA on the first server. How can the system administrator create the second queue manager in order for it to be the standby instance?

- A. Change the STANDBY option in the queue manager object to PERMITTED.
- B. Use dspmqinf on the first server and addmqinf on the second server.
- C. Use crtmqm with the option that allows the queue manager to be created as the standby.
- D. Use crtmqm to create the gueue manager on the second server and copy /var/mqm from the first server.

Correct Answer: A

#### **QUESTION 3**

A system administrator has defined a queue manager cluster, CLUS1, consisting of three queue managers QMGR1, QMGR2 and QMGR3 running on three different servers. The system administrator also defined a clustered queue Q1 on the

three queue managers. The messages currently get distributed to Q1 across the three queue managers uniformly.

The system administrator has been asked to ensure that the Q1 on QMGR1 gets more messages compared to QMGR2 and QMGR3.

Which channel attribute should the system administrator modify to achieve this?

A. NETPTRY

## https://www.geekcert.com/c2180-410.html

2021 Latest geekcert C2180-410 PDF and VCE dumps Download

**B. CLWLPTRY** 

C. CLWLMRUC

D. CLWLWGHT

Correct Answer: D

#### **QUESTION 4**

A client application with IP address 10.2.2.2 connecting to a queue manager needs to be blocked for security purposes.

Which command does system administrator need to run to block this client application?

A. SET CHLAUTH (\*) TYPE (BLOCKADDR) ADDRLIST(10.2.2.2)

B. SET CHLAUTH (\*) TYPE (BLOCKADDR) IPADDR(10.2.2.2) USERSCR (BLOCK)

C. SET CHLAUTH (\*) TYPE (ADDRESSMAP) ADDRESS(10.2.2.2) USERSCR (BLOCK)

D. SET CHLAUTH (\*) TYPE (ADDRESSMAP) ADDRESSMAP (10.2.2.2) USERSCR (BLOCKADDR)

Correct Answer: C

#### **QUESTION 5**

A system administrator needs to check the settings of a channel definition table on a client system that has only MQ client software installed.

How can the system administrator check the local channel definition table on the client system?

- A. Export the MQCHLTAB environment variable.
- B. Use a text editor to view the AMQCLCHL.TAB file.
- C. Use MQ Explorer to view the client connection settings.
- D. Enter runmqsc -n and use the DIS CHL(CLNTCONN) command.

Correct Answer: A

Latest C2180-410 Dumps

C2180-410 PDF Dumps

C2180-410 Study Guide

#### https://www.geekcert.com/c2180-410.html

2021 Latest geekcert C2180-410 PDF and VCE dumps Download

To Read the Whole Q&As, please purchase the Complete Version from Our website.

# Try our product!

100% Guaranteed Success

100% Money Back Guarantee

365 Days Free Update

**Instant Download After Purchase** 

24x7 Customer Support

Average 99.9% Success Rate

More than 800,000 Satisfied Customers Worldwide

Multi-Platform capabilities - Windows, Mac, Android, iPhone, iPod, iPad, Kindle

We provide exam PDF and VCE of Cisco, Microsoft, IBM, CompTIA, Oracle and other IT Certifications. You can view Vendor list of All Certification Exams offered:

https://www.geekcert.com/allproducts

# **Need Help**

Please provide as much detail as possible so we can best assist you. To update a previously submitted ticket:

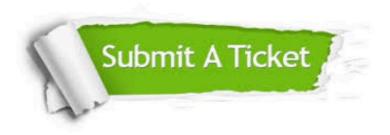

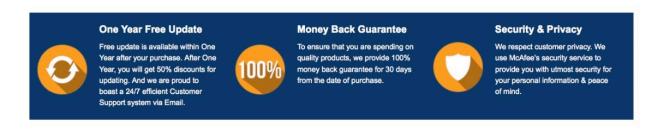

Any charges made through this site will appear as Global Simulators Limited.

All trademarks are the property of their respective owners.

Copyright © geekcert, All Rights Reserved.